## LYD[OPPTAK](http://www.nettskjema.no/) BRUK AV NETTSKJEMA TIL

*Brukermanual for www.nettskjema.no og Nettskjema-diktafonappen*

Viktig informasjon om bruk av Nettskjema på Universitetet i Stavanger finner du på: **[https://www.uis.no/nb/undervisning-og-oppgaveskriving/nettskjema](http://www.uis.no/nb/undervisning-og-oppgaveskriving/nettskjema)**

Det er **Universitetet i Oslo** som drifter Nettskjema-løsningen, og kundestøtte kan kontaktes via:

E-post: **[nettskjema@usit.uio.no](mailto:nettskjema@usit.uio.no)** Telefon: **22840004**

Brukerstøtte fra UiO sine nettsider: **[https://www.uio.no/tjenester/it/adm-app/nettskjema/hjelp/diktafon.html](http://www.uio.no/tjenester/it/adm-app/nettskjema/hjelp/diktafon.html)**

## BRUK AV NETTSKJEMA TIL LYDOPPTAK

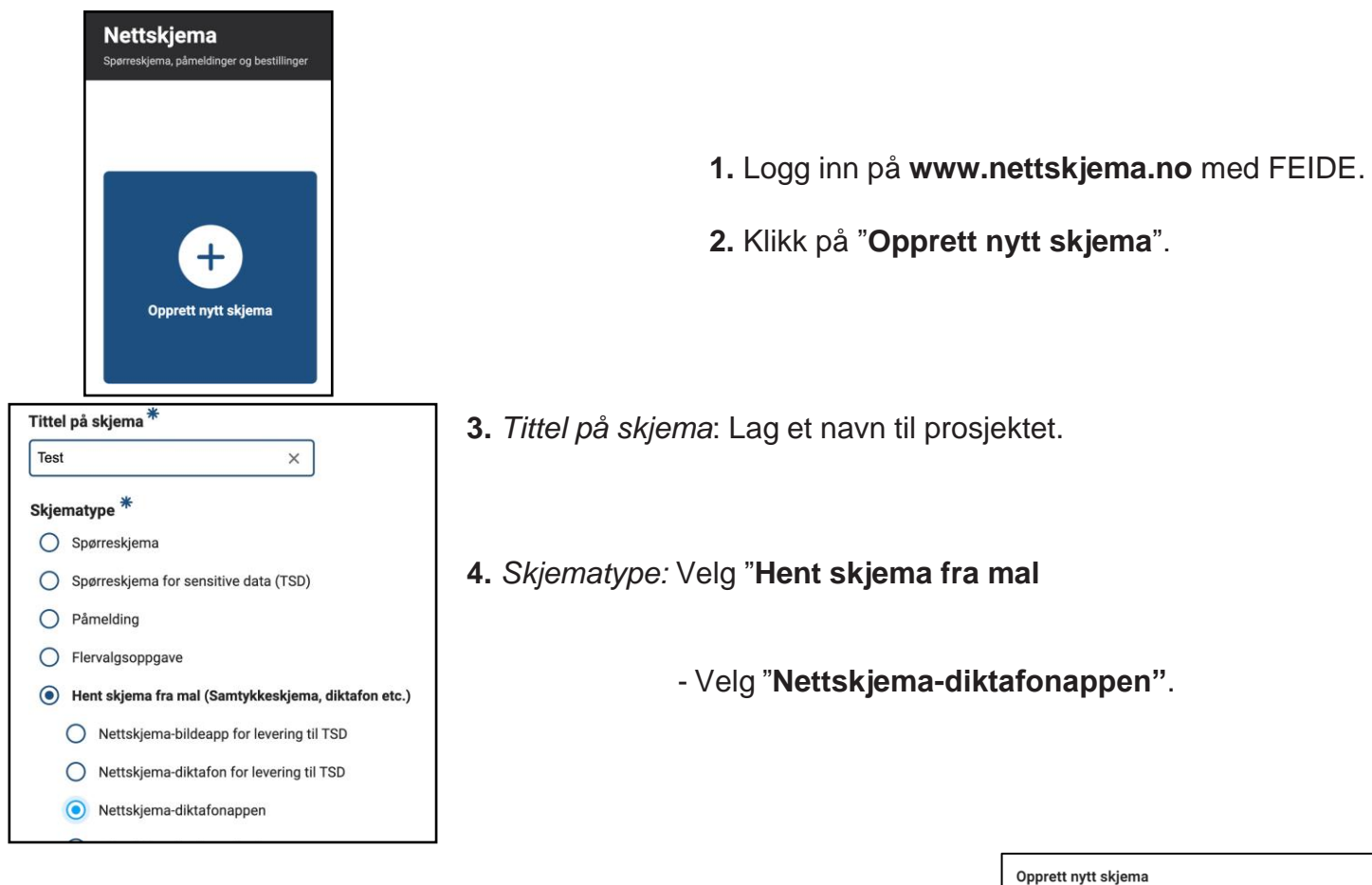

## **5.** Velg formål.

**6.** Velg **"Nei"** til sensitive personopplysninger da det ellers vil kreve kobling til TSD. Innsamling av sensitive personopplysninger kan gjøres i nettskjema og med nettskjema diktafon-appen uten kobling til TSD. Nettskjema er godkjent for innsamling og lagring av røde data.

**7.** Velg **"Nei"** til utlevering utenfor egen institusjon.

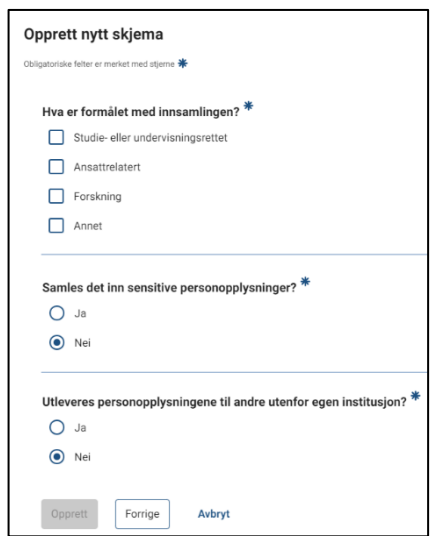

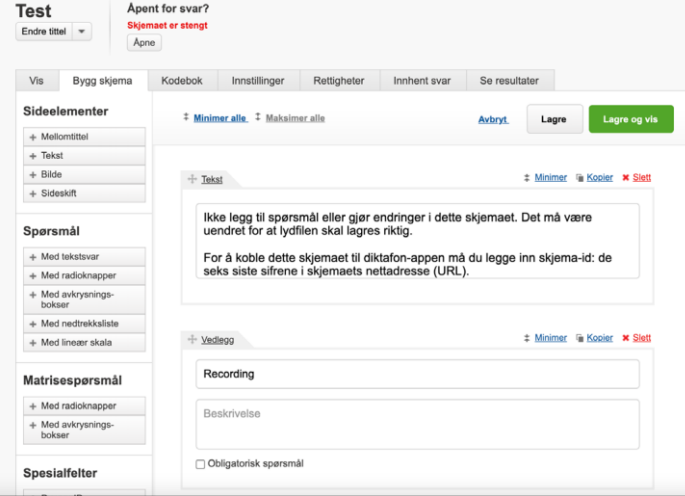

**8.** Du kommer da inn i et forhåndslaget skjema hvor du ikke trenger å gjøre noenendringer.

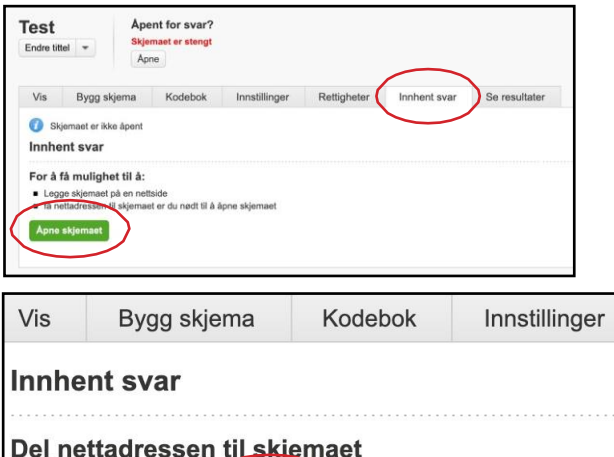

https://nettskjema.nom/a/00000 endre nettadresse  $\overline{\phantom{0}}$ 

**9.** Klikk på "**Innhent svar**" i menyen.

**10.**Klikk "**Åpne skjemaet"** for å gjøre det tilgjengelig.

**11.** Når skjemaet er åpnet får du en link med noentall i slutten. Disse tallene skriver du inn i **Nettskjema-diktafonappen**.

Se neste side for innstillinger i diktafon-appen

Del på

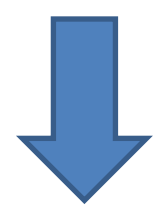

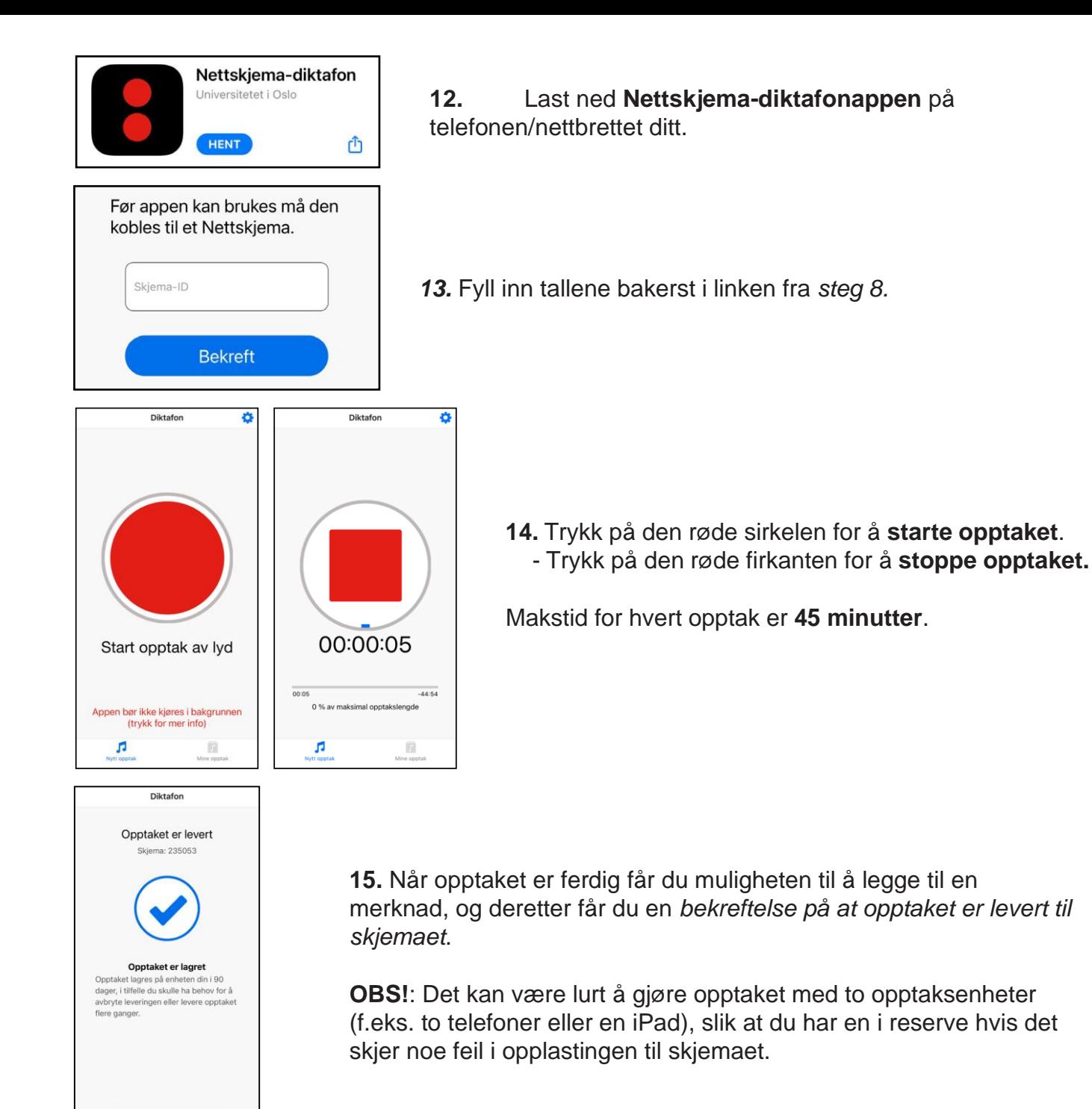

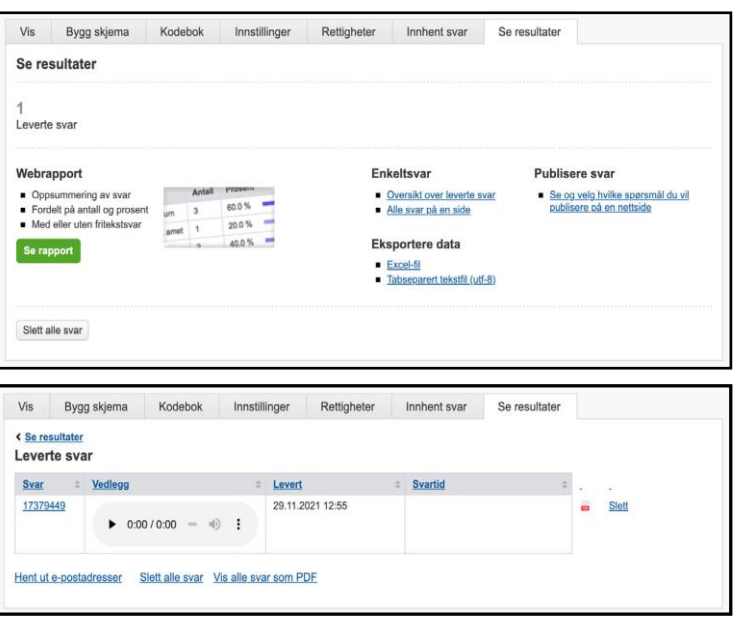

Ferdig

**16.** Tilbake i **[www.nettskjema.no](http://www.nettskjema.no/)** finner du opptaket ved å f.eks.:

Klikke på "**Se resultater**" i menyen.

Klikke på "**Oversikt over levertesvar**" under "**Enkeltsvar**".

**17.** Der kan du lytte til opptaket i nettleseren og slette opptaket. Viktig at opptaket slettes fra nettskjema etter bruk. Det anbefales å bruke FireFox som nettleser til avspilling. Mediaplayer er her mer egnet enn andre nettlesere.